# Pham 87057

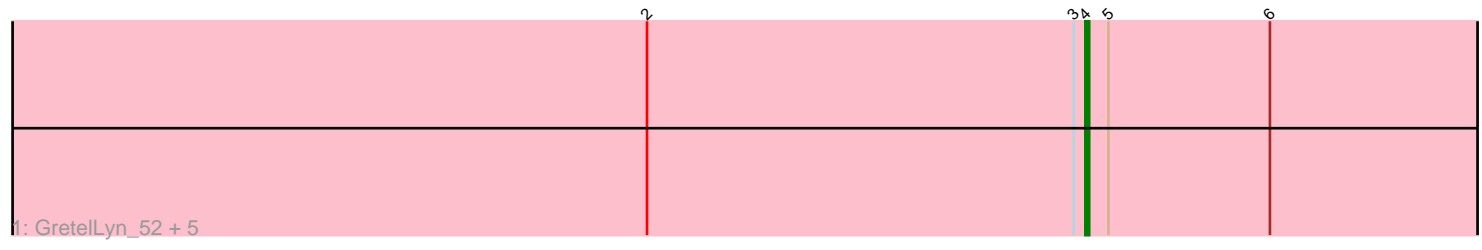

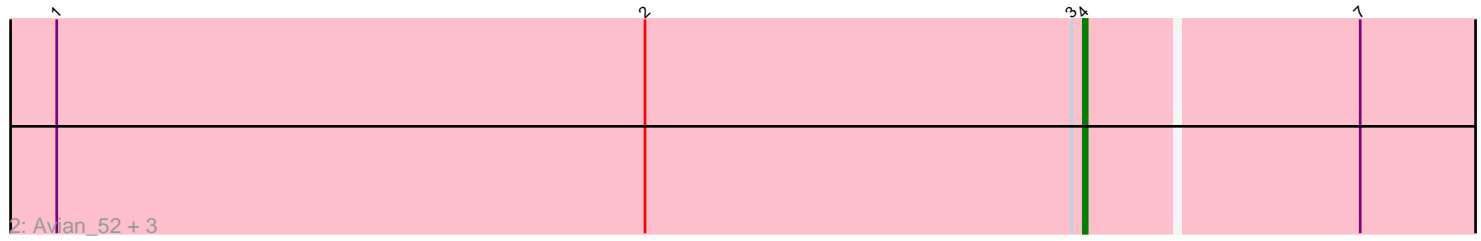

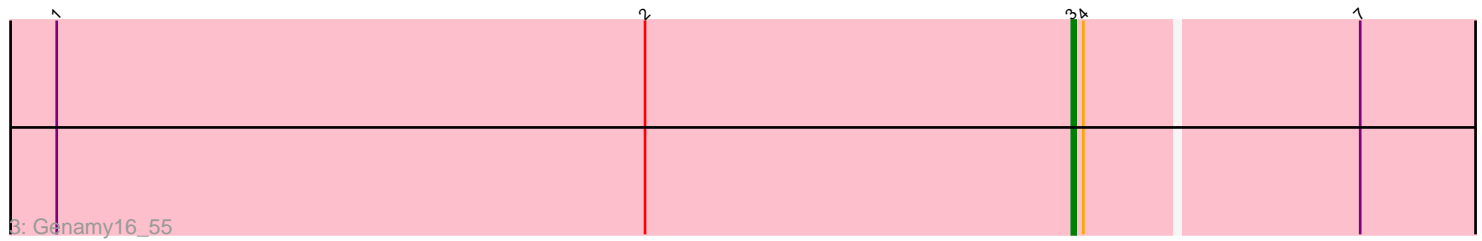

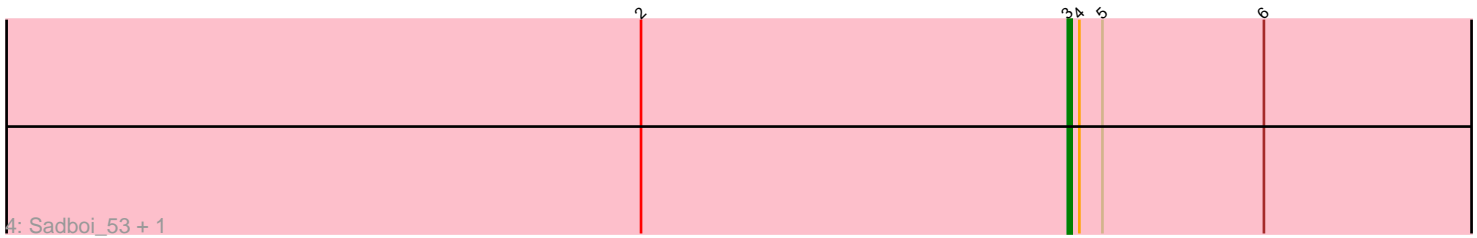

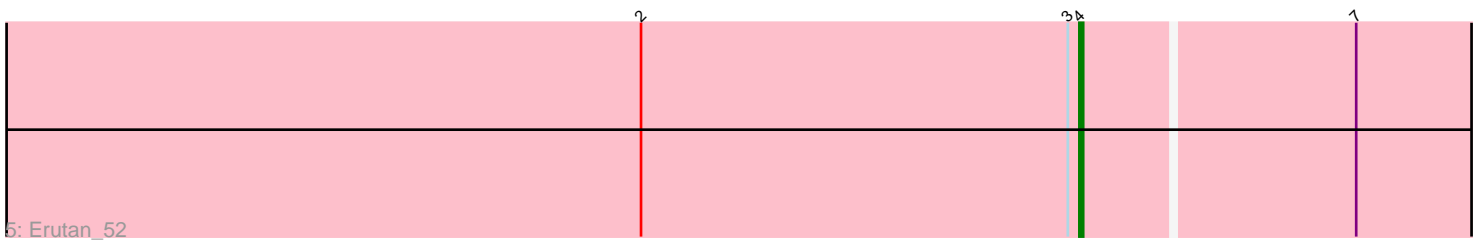

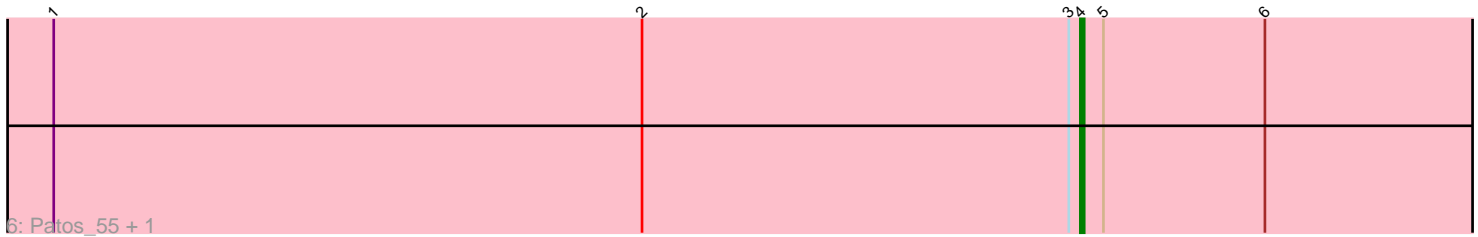

Note: Tracks are now grouped by subcluster and scaled. Switching in subcluster is indicated by changes in track color. Track scale is now set by default to display the region 30 bp upstream of start 1 to 30 bp downstream of the last possible start. If this default region is judged to be packed too tightly with annotated starts, the track will be further scaled to only show that region of the ORF with annotated starts. This action will be indicated by adding "Zoomed" to the title. For starts, yellow indicates the location of called starts comprised solely of Glimmer/GeneMark auto-annotations, green indicates the location of called starts with at least 1 manual gene annotation.

## Pham 87057 Report

This analysis was run 04/28/24 on database version 559.

Pham number 87057 has 16 members, 2 are drafts.

Phages represented in each track:

- Track 1 : GretelLyn 52, OtterstedtS21 52, Yikes 54, Gibbin 54, Sampudon 53, Jalebi\_52
- Track 2 : Avian\_52, NovaSharks\_54, Alyssamiracle\_55, Rumi\_53
- Track 3 : Genamy16 55
- Track 4 : Sadboi\_53, DoobyDoo\_52
- Track 5 : Erutan 52
- Track 6 : Patos 55, NorManre 55

## **Summary of Final Annotations (See graph section above for start numbers):**

The start number called the most often in the published annotations is 4, it was called in 12 of the 14 non-draft genes in the pham.

Genes that call this "Most Annotated" start: • Alyssamiracle\_55, Avian\_52, Erutan\_52, Gibbin\_54, GretelLyn\_52, Jalebi\_52, NorManre\_55, NovaSharks\_54, OtterstedtS21\_52, Patos\_55, Rumi\_53, Sampudon\_53, Yikes\_54,

Genes that have the "Most Annotated" start but do not call it:

• DoobyDoo\_52, Genamy16\_55, Sadboi\_53,

Genes that do not have the "Most Annotated" start: •

### **Summary by start number:**

Start 3:

- Found in 16 of 16 ( 100.0% ) of genes in pham
- Manual Annotations of this start: 2 of 14
- Called 18.8% of time when present
- Phage (with cluster) where this start called: DoobyDoo\_52 (DV), Genamy16\_55 (DV), Sadboi\_53 (DV),

Start 4:

- Found in 16 of 16 ( 100.0% ) of genes in pham
- Manual Annotations of this start: 12 of 14
- Called 81.2% of time when present

• Phage (with cluster) where this start called: Alyssamiracle\_55 (DV), Avian\_52 (DV), Erutan\_52 (DV), Gibbin\_54 (DV), GretelLyn\_52 (DV), Jalebi\_52 (DV), NorManre\_55 (DV), NovaSharks\_54 (DV), OtterstedtS21\_52 (DV), Patos\_55 (DV), Rumi\_53 (DV), Sampudon\_53 (DV), Yikes\_54 (DV),

#### **Summary by clusters:**

There is one cluster represented in this pham: DV

Info for manual annotations of cluster DV: •Start number 3 was manually annotated 2 times for cluster DV. •Start number 4 was manually annotated 12 times for cluster DV.

#### **Gene Information:**

Gene: Alyssamiracle\_55 Start: 37592, Stop: 37750, Start Num: 4 Candidate Starts for Alyssamiracle\_55: (1, 37325), (2, 37478), (Start: 3 @37589 has 2 MA's), (Start: 4 @37592 has 12 MA's), (7, 37661),

Gene: Avian\_52 Start: 37320, Stop: 37478, Start Num: 4 Candidate Starts for Avian\_52: (1, 37053), (2, 37206), (Start: 3 @37317 has 2 MA's), (Start: 4 @37320 has 12 MA's), (7, 37389),

Gene: DoobyDoo\_52 Start: 37520, Stop: 37684, Start Num: 3 Candidate Starts for DoobyDoo\_52: (2, 37409), (Start: 3 @37520 has 2 MA's), (Start: 4 @37523 has 12 MA's), (5, 37529), (6, 37571),

Gene: Erutan\_52 Start: 38057, Stop: 38215, Start Num: 4 Candidate Starts for Erutan\_52: (2, 37943), (Start: 3 @38054 has 2 MA's), (Start: 4 @38057 has 12 MA's), (7, 38126),

Gene: Genamy16\_55 Start: 37575, Stop: 37736, Start Num: 3 Candidate Starts for Genamy16\_55: (1, 37311), (2, 37464), (Start: 3 @37575 has 2 MA's), (Start: 4 @37578 has 12 MA's), (7, 37647),

Gene: Gibbin\_54 Start: 38940, Stop: 39101, Start Num: 4 Candidate Starts for Gibbin\_54: (2, 38826), (Start: 3 @38937 has 2 MA's), (Start: 4 @38940 has 12 MA's), (5, 38946), (6, 38988),

Gene: GretelLyn\_52 Start: 39014, Stop: 39175, Start Num: 4 Candidate Starts for GretelLyn\_52: (2, 38900), (Start: 3 @39011 has 2 MA's), (Start: 4 @39014 has 12 MA's), (5, 39020), (6, 39062),

Gene: Jalebi\_52 Start: 39359, Stop: 39520, Start Num: 4 Candidate Starts for Jalebi\_52: (2, 39245), (Start: 3 @39356 has 2 MA's), (Start: 4 @39359 has 12 MA's), (5, 39365), (6, 39407),

Gene: NorManre\_55 Start: 38649, Stop: 38810, Start Num: 4

Candidate Starts for NorManre\_55: (1, 38382), (2, 38535), (Start: 3 @38646 has 2 MA's), (Start: 4 @38649 has 12 MA's), (5, 38655), (6, 38697),

Gene: NovaSharks\_54 Start: 37169, Stop: 37327, Start Num: 4 Candidate Starts for NovaSharks\_54: (1, 36902), (2, 37055), (Start: 3 @37166 has 2 MA's), (Start: 4 @37169 has 12 MA's), (7, 37238),

Gene: OtterstedtS21\_52 Start: 38300, Stop: 38461, Start Num: 4 Candidate Starts for OtterstedtS21\_52: (2, 38186), (Start: 3 @38297 has 2 MA's), (Start: 4 @38300 has 12 MA's), (5, 38306), (6, 38348),

Gene: Patos\_55 Start: 38648, Stop: 38809, Start Num: 4 Candidate Starts for Patos\_55: (1, 38381), (2, 38534), (Start: 3 @38645 has 2 MA's), (Start: 4 @38648 has 12 MA's), (5, 38654), (6, 38696),

Gene: Rumi\_53 Start: 36866, Stop: 37024, Start Num: 4 Candidate Starts for Rumi\_53: (1, 36599), (2, 36752), (Start: 3 @36863 has 2 MA's), (Start: 4 @36866 has 12 MA's), (7, 36935),

Gene: Sadboi\_53 Start: 39012, Stop: 39176, Start Num: 3 Candidate Starts for Sadboi\_53: (2, 38901), (Start: 3 @39012 has 2 MA's), (Start: 4 @39015 has 12 MA's), (5, 39021), (6, 39063),

Gene: Sampudon\_53 Start: 39359, Stop: 39520, Start Num: 4 Candidate Starts for Sampudon\_53: (2, 39245), (Start: 3 @39356 has 2 MA's), (Start: 4 @39359 has 12 MA's), (5, 39365), (6, 39407),

Gene: Yikes\_54 Start: 39426, Stop: 39587, Start Num: 4 Candidate Starts for Yikes\_54: (2, 39312), (Start: 3 @39423 has 2 MA's), (Start: 4 @39426 has 12 MA's), (5, 39432), (6, 39474),